# DATA MINING THE DATA MINING PIPELINE

What is data?

The data mining pipeline: collection, preprocessing, mining, and post-processing Sampling, feature extraction and normalization Exploratory analysis of data – basic statistics

# What is data mining again?

 "Data Mining is the study of collecting, processing, analyzing, and gaining useful insights from data" – Charu Aggarwal

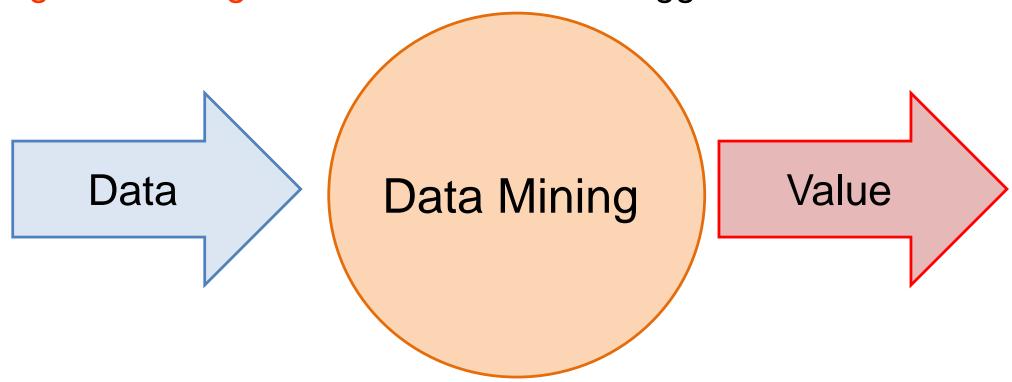

Essentially, anything that has to do with data is data mining

# DATA

#### What is Data?

- Collection of data objects and their attributes
- An attribute is a property or characteristic of an object
  - Examples: name, date of birth, height, occupation.
  - Attribute is also known as variable, field, characteristic, or feature
- For each object the attributes take some values.
- The collection of attribute-value pairs describes a specific object
  - Object is also known as record, point, case, sample, entity, or instance

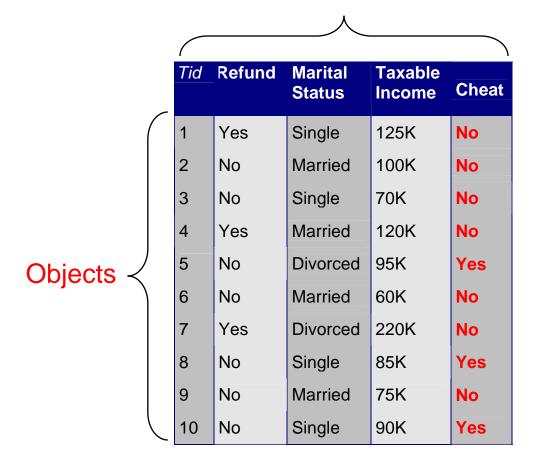

Attributes

Size (n): Number of objects

Dimensionality (d): Number of attributes

Sparsity: Number of populated object-attribute pairs

#### Relational data

- The term comes from DataBases, where we assume data is stored in a relational table with a fixed schema (fixed set of attributes)
  - In Databases, it is usually assumed that the table is dense (few null values)
- There are a lot of data in this form
  - E.g., census data
- There are also a lot of data which do not fit well in this form
  - Sparse data: Many missing values
  - Not easy to define a fixed schema

#### Example of a relational table

Attributes = Table columns

| Tid | Refund | Marital<br>Status | Taxable<br>Income | Cheat |
|-----|--------|-------------------|-------------------|-------|
| 1   | Yes    | Single            | 125K              | No    |
| 2   | No     | Married           | 100K              | No    |
| 3   | No     | Single            | 70K               | No    |
| 4   | Yes    | Married           | 120K              | No    |
| 5   | No     | Divorced          | 95K               | NULL  |
| 6   | No     | Married           | 60K               | No    |
| 7   | Yes    | Divorced          | 220K              | No    |
| 8   | No     | NULL              | 85K               | Yes   |
| 9   | No     | Married           | 75K               | No    |
| 10  | No     | Single            | 90K               | Yes   |

Objects =

Table rows

# Types of Attributes

- There are different types of attributes
  - Numeric
    - Examples: dates, temperature, time, length, value, count.
    - Discrete (counts) vs Continuous (temperature)
    - Special case: Binary/Boolean attributes (yes/no, exists/not exists)
  - Categorical
    - Examples: eye color, zip codes, strings, rankings (e.g, good, fair, bad), height in {tall, medium, short}
    - Nominal (no order or comparison) vs Ordinal (order but not comparable)

#### Numeric Relational Data

- If data objects have the same fixed set of numeric attributes, then the data objects can be thought of as points/vectors in a multi-dimensional space, where each dimension represents a distinct attribute
- Such data set can be represented by an n-by-d data matrix, where there are n rows, one for each object, and d columns, one for each attribute

|           | Temperature | Humidity | Pressure |
|-----------|-------------|----------|----------|
| 01        | 30          | 0.8      | 90       |
| <b>O2</b> | 32          | 0.5      | 80       |
| О3        | 24          | 0.3      | 95       |

| 30 | 0.8 | 90 |
|----|-----|----|
| 32 | 0.5 | 80 |
| 24 | 0.3 | 95 |

#### Numeric data

- Thinking of numeric data as points or vectors is very convenient
- For small dimensions we can plot the data
- We can use geometric analogues to define concepts like distance or similarity
- We can use linear algebra to process the data matrix
- We will often talk about points or vectors

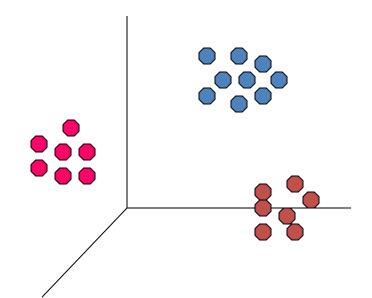

# Categorical Relational Data

 Data that consists of a collection of records, each of which consists of a fixed set of categorical attributes

| ID Number | Zip Code | Marital<br>Status | Income<br>Bracket |
|-----------|----------|-------------------|-------------------|
| 1129842   | 45221    | Single            | High              |
| 2342345   | 45223    | Married           | Low               |
| 1234542   | 45221    | Divorced          | High              |
| 1243535   | 45224    | Single            | Medium            |

 Data that consists of a collection of records, each of which consists of a fixed set of both numeric and categorical attributes

| ID<br>Number | Zip Code | Age | Marital<br>Status | Income | Income<br>Bracket |
|--------------|----------|-----|-------------------|--------|-------------------|
| 1129842      | 45221    | 55  | Single            | 250000 | High              |
| 2342345      | 45223    | 25  | Married           | 30000  | Low               |
| 1234542      | 45221    | 45  | Divorced          | 200000 | High              |
| 1243535      | 45224    | 43  | Single            | 150000 | Medium            |

 Data that consists of a collection of records, each of which consists of a fixed set of both numeric and categorical attributes

| ID<br>Number | Zip<br>Code | Age | Marital<br>Status | Income | Income<br>Bracket | Refund |
|--------------|-------------|-----|-------------------|--------|-------------------|--------|
| 1129842      | 45221       | 55  | Single            | 250000 | High              | No     |
| 2342345      | 45223       | 25  | Married           | 30000  | Low               | Yes    |
| 1234542      | 45221       | 45  | Divorced          | 200000 | High              | No     |
| 1243535      | 45224       | 43  | Single            | 150000 | Medium            | No     |

 Data that consists of a collection of records, each of which consists of a fixed set of both numeric and categorical attributes

Takes
numerical
values but it
is actually
categorical

| ID<br>Number | Zip Code | Age | Marital<br>Status | Income | Income<br>Bracket | Refund |
|--------------|----------|-----|-------------------|--------|-------------------|--------|
| 1129842      | 45221    | 55  | Single            | 250000 | High              | 0      |
| 2342345      | 45223    | 25  | Married           | 30000  | Low               | 1      |
| 1234542      | 45221    | 45  | Divorced          | 200000 | High              | 0      |
| 1243535      | 45224    | 43  | Single            | 150000 | Medium            | 0      |

Boolean attributes can be thought as both numeric and categorical When appearing together with other attributes they make more sense as categorical They are often represented as numeric though

- Sometimes it is convenient to represent categorical attributes as boolean.
  - Add a Boolean attribute for each possible value of the attribute

| ID      | Zip<br>45221 | Zip<br>45223 | Zip<br>45224 | Age | Single | Married | Divorced | Income | Refund |
|---------|--------------|--------------|--------------|-----|--------|---------|----------|--------|--------|
| 1129842 | 1            | 0            | 0            | 55  | 0      | 0       | 0        | 250000 | 0      |
| 2342345 | 0            | 1            | 0            | 25  | 0      | 1       | 0        | 30000  | 1      |
| 1234542 | 1            | 0            | 0            | 45  | 0      | 0       | 1        | 200000 | 0      |
| 1243535 | 0            | 0            | 1            | 43  | 0      | 0       | 0        | 150000 | 0      |

We can now view the whole vector as numeric

- Sometimes it is convenient to represent numerical attributes as categorical.
  - Group the values of the numerical attributes into bins

| ID<br>Number | Zip Code | Age | Marital<br>Status | Income | Income<br>Bracket | Refund |
|--------------|----------|-----|-------------------|--------|-------------------|--------|
| 1129842      | 45221    | 50s | Single            | High   | High              | 0      |
| 2342345      | 45223    | 20s | Married           | Low    | Low               | 1      |
| 1234542      | 45221    | 40s | Divorced          | High   | High              | 0      |
| 1243535      | 45224    | 40s | Single            | Medium | Medium            | 0      |

# **Binning**

- Idea: split the range of the domain of the numerical attribute into bins (intervals).
- Every bucket defines a categorical value

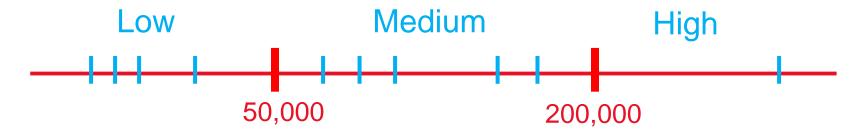

- How do we decide the number of bins?
  - Depends on the granularity of the data that we want
  - Sometimes domain knowledge is also used

#### Bucketization

- How do we decide the size of the bucket?
  - Depends on the data and our application
- Equi-width bins: All bins have the same size
  - Example: split time into decades
  - Problem: some bins may be very sparse or empty
- Equi-size (depth) bins: Select the bins so that they all contain the same number of elements
  - This splits data into quantiles: top-10%, second 10% etc
  - Some bins may be very small
- Equi-log bins:log end log start is constant
  - The size of the previous bin is a fraction of the current one
  - Better for skewed distributions
- Optimized bins: Use a 1-dimensional clustering algorithm to create the bins

# Example

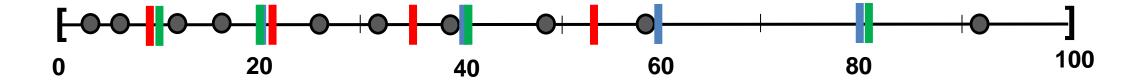

Blue: Equi-width [20,40,60,80]

Red: Equi-depth (2 points per bin)

Green: Equi-log  $(\frac{end}{start} = 2)$ 

# Physical data storage

- Stored in a Relational Database
  - Assumes a strict schema and relatively dense data (few missing/Null values)
- Tab or Comma separated files (TSV/CSV), Excel sheets, relational tables
  - Assumes a strict schema and relatively dense data (few missing/Null values)
- Flat file with triplets (record id, attribute, attribute value)
  - A very flexible data format, allows multiple values for the same attribute (e.g., phone number)
- JSON, XML format
  - Standards for data description that are more flexible than relational tables
  - There exist parsers for reading such data.

# Examples

#### Comma Separated File

id,Name,Surname,Age,Zip
1,John,Smith,25,10021
2,Mary,Jones,50,96107
3,Joe ,Doe,80,80235

 Can be processed with simple parsers, or loaded to excel or a database

#### Triple-store

```
    Name, John
    Surname, Smith
    Age, 25
    Zip, 10021
    Name, Mary
    Surname, Jones
    Age, 50
    Zip, 96107
    Name, Joe
    Surname, Doe
    Age, 80
    Zip, 80235
```

Easy to deal with missing values

# Examples

#### JSON EXAMPLE – Record of a person "firstName": "John", "lastName": "Smith", "isAlive": true, "age": 25, "address": { "streetAddress": "21 2nd Street", "city": "New York", "state": "NY", "postalCode": "10021-3100" }, "phoneNumbers": [ "type": "home", "number": "212 555-1234" "type": "office", "number": "646 555-4567" "children": [], "spouse": null

#### XML EXAMPLE – Record of a person

```
<person>
 <firstName>John</firstName>
 <lastName>Smith
 <age>25</age>
 <address>
   <streetAddress>21 2nd
Street</streetAddress>
   <city>New York</city>
   <state>NY</state>
   <postalCode>10021</postalCode>
 </address>
 <phoneNumbers>
   <phoneNumber>
     <type>home</type>
     <number>212 555-1234</number>
   </phoneNumber>
   <phoneNumber>
     <type>fax</type>
     <number>646 555-4567</number>
   </phoneNumber>
 </phoneNumbers>
 <gender>
   <type>male</type>
 </gender>
</person>
```

# Beyond relational data: Set data

- Each record is a set of items from a space of possible items
- Example: Transaction data
  - Also called market-basket data

| TID | Items                     |
|-----|---------------------------|
| 1   | Bread, Coke, Milk         |
| 2   | Beer, Bread               |
| 3   | Beer, Coke, Diaper, Milk  |
| 4   | Beer, Bread, Diaper, Milk |
| 5   | Coke, Diaper, Milk        |

#### Set data

- Each record is a set of items from a space of possible items
- Example: Document data
  - Also called bag-of-words representation

| Doc Id | Words                        |
|--------|------------------------------|
| 1      | the, dog, followed, the, cat |
| 2      | the, cat, chased, the, cat   |
| 3      | the, man, walked, the, dog   |

#### Vector representation of market-basket data

- Market-basket data can be represented, or thought of, as numeric vector data
  - The vector is defined over the set of all possible items
  - The values are binary (the item appears or not in the set)

| TID | Items                     |
|-----|---------------------------|
| 1   | Bread, Coke, Milk         |
| 2   | Beer, Bread               |
| 3   | Beer, Coke, Diaper, Milk  |
| 4   | Beer, Bread, Diaper, Milk |
| 5   | Coke, Diaper, Milk        |

| TID | Bread | Coke | Milk | Beer | Diaper |
|-----|-------|------|------|------|--------|
| 1   | 1     | 1    | 1    | 0    | 0      |
| 2   | 1     | 0    | 0    | 1    | 0      |
| 3   | 0     | 1    | 1    | 1    | 1      |
| 4   | 1     | 0    | 1    | 1    | 1      |
| 5   | 0     | 1    | 1    | 0    | 1      |

Sparsity: Most entries are zero. Most baskets contain few items

# Vector representation of document data

- Document data can be represented, or thought of, as numeric vector data
  - The vector is defined over the set of all possible words
  - The values are the counts (number of times a word appears in the document)

| Doc Id | Words                       |
|--------|-----------------------------|
| 1      | the, dog, follows, the, cat |
| 2      | the, cat, chases, the, cat  |
| 3      | the, man, walks, the, dog   |

| Doc<br>Id | the | gop | follows | cat | chases | man | walks |
|-----------|-----|-----|---------|-----|--------|-----|-------|
| 1         | 2   | 1   | 1       | 1   | 0      | 0   | 0     |
| 2         | 2   | 0   | 0       | 2   | 1      | 0   | 0     |
| 3         | 1   | 1   | 0       | 0   | 0      | 1   | 1     |

Sparsity: Most entries are zero. Most documents contain few of the words

# Physical data storage

- Usually set data is stored in flat files
  - One line per set

```
0 1 2 3 4 5 6 7 8 9 10 11 12 13 14 15 16 17 18 19 20 21 22 23 24 25 26 27 28 29 30 31 32 33 34 35 36 37 38 39 40 41 42 43 44 45 46 38 39 47 48 38 39 48 49 50 51 52 53 54 55 56 57 58 32 41 59 60 61 62 3 39 48
```

- I heard so many good things about this place so I was pretty juiced to try it. I'm from Cali and I heard Shake Shack is comparable to IN-N-OUT and I gotta say, Shake Shake wins hands down. Surprisingly, the line was short and we waited about 10 MIN. to order. I ordered a regular cheeseburger, fries and a black/white shake. So yummerz. I love the location too! It's in the middle of the city and the view is breathtaking. Definitely one of my favorite places to eat in NYC.
- I'm from California and I must say, Shake Shack is better than IN-N-OUT, all day, err'day.

## Dependent data

- In tables we usually consider each object independent of each other.
- In some cases, there are explicit dependencies between the data
  - Ordered/Temporal data: We know the time order of the data
  - Spatial data: Data that is placed on specific locations
  - Spatiotemporal data: data with location and time
  - Networked/Graph data: data with pairwise relationships between entities

#### **Ordered Data**

Genomic sequence data

Data is a long ordered string

#### **Ordered Data**

- Time series
  - Sequence of ordered (over "time") numeric values.

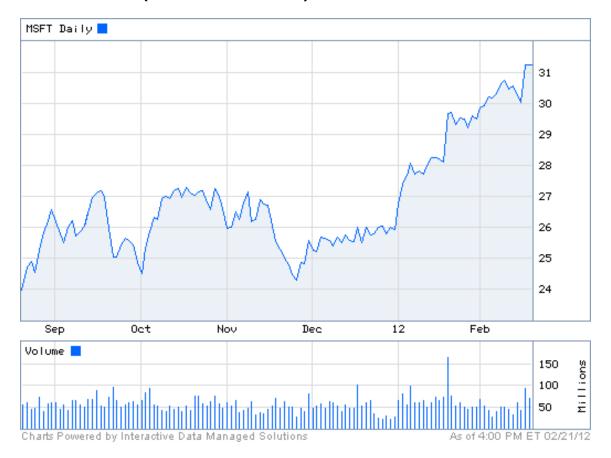

#### **Ordered Data**

- Sequence data: Similar to the time series but in this case, we have categorical values rather than numerical ones.
- Example: Event logs

```
fcrawler.looksmart.com - [26/Apr/2000:00:12 -0400] "GET /contacts.html HTTP/1.0" 200 4595 "-" "FAST-WebCraw fcrawler.looksmart.com - [26/Apr/2000:00:17:19 -0400] "GET /news/news.html HTTP/1.0" 200 16716 "-" "FAST-WebCraw ppp931.on.bellglobal.com - [26/Apr/2000:00:16:12 -0400] "GET /download/windows/asctab31.zip HTTP/1.0" 200 1540  

123.123.123.123 - [26/Apr/2000:00:23:48 -0400] "GET /pics/wpaper.gif HTTP/1.0" 200 6248 "http://www.jafsoft.com/123.123.123.123 - [26/Apr/2000:00:23:47 -0400] "GET /asctortf/ HTTP/1.0" 200 8130 "http://search.netscape.com/123.123.123.123 - [26/Apr/2000:00:23:48 -0400] "GET /pics/5star2000.gif HTTP/1.0" 200 4005 "http://www.jafsoft/123.123.123.123 - [26/Apr/2000:00:23:50 -0400] "GET /pics/5star.gif HTTP/1.0" 200 1031 "http://www.jafsoft.com/123.123.123.123 - [26/Apr/2000:00:23:51 -0400] "GET /pics/a2hlogo.jpg HTTP/1.0" 200 4282 "http://www.jafsoft.com/123.123.123.123 - [26/Apr/2000:00:23:51 -0400] "GET /cgi-bin/newcount?jafsof3&width=4&font=digital&noshow HTTP
```

# Spatial data

- Attribute values that can be arranged with geographic co-ordinates
  - Measurements of temperature/pressure in different locations.
  - Sales numbers in different stores
  - The majority party in the country states (categorical)
- Such data can be nicely visualized.

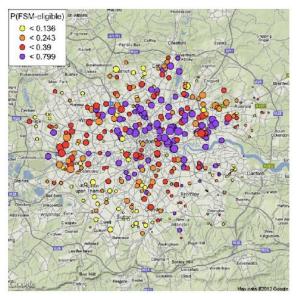

# Spatiotemporal data

- Data that have both spatial and temporal aspects
  - Measurements in different locations over time
    - Pressure, Temperature, Humidity
  - Measurements that move in space over time
    - Traffic, Trajectories of moving objects

# **Graph Data**

- Graph data: a collection of entities and their pairwise relationships.
- Examples:
  - Web pages and hyperlinks
  - Facebook users and friendships
  - The connections between brain neurons
  - Genes that regulate each oterh

In this case the data consists of pairs:

Who links to whom

We may have undirected links

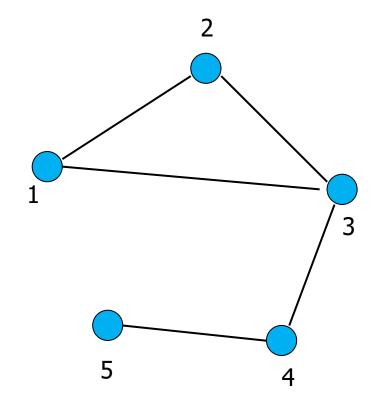

## **Graph Data**

- Graph data: a collection of entities and their pairwise relationships.
- Examples:
  - Web pages and hyperlinks
  - Facebook users and friendships
  - The connections between brain neurons
  - Genes that regulate each oterh

In this case the data consists of pairs:

Who links to whom

Or directed links

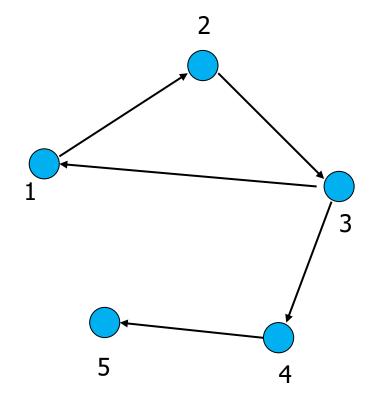

### Representation

- Adjacency matrix
  - Very sparse, very wasteful, but useful conceptually

$$A = \begin{bmatrix} 0 & 1 & 1 & 0 & 0 \\ 1 & 0 & 0 & 0 & 0 \\ 0 & 1 & 0 & 1 & 0 \\ 0 & 0 & 0 & 0 & 1 \\ 0 & 0 & 0 & 0 & 0 \end{bmatrix}$$

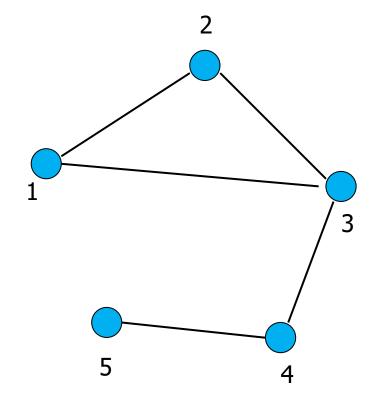

# Representation

- Adjacency list
  - Not so easy to maintain

1: [2, 3]

2: [1, 3]

3: [1, 2, 4]

4: [3, 5]

5: [4]

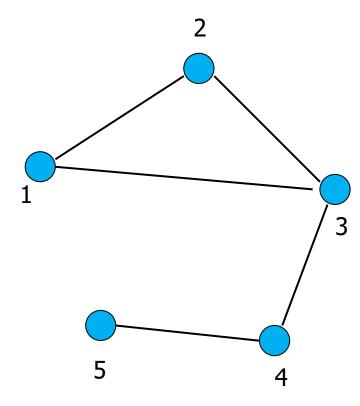

# Representation

- List of pairs
  - The simplest and most efficient representation

(1,2)

(2,3)

(1,3)

(3,4)

(4,5)

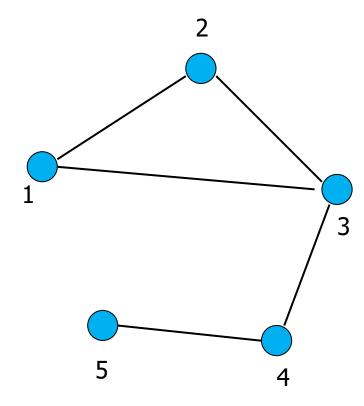

#### Types of data: summary

- Numeric data: Each object is a point in a multidimensional space
- Categorical data: Each object is a vector of categorical values
- Set data: Each object is a set of values (with or without counts)
  - Sets can also be represented as binary vectors, or vectors of counts

#### Dependent data:

- Ordered sequences: Each object is an ordered sequence of values.
- Spatial data: objects are fixed on specific geographic locations
- Graph data: A collection of pairwise relationships

#### The data matrix:

 In almost all types of data we can find a way to transform the data into a matrix, where the rows correspond to different records, and the columns to numeric attributes

# DATA MINING PIPELINE

#### The data mining pipeline

When talking about Data Mining we usually think of the Data Analysis part, but the Data Mining pipeline has several steps

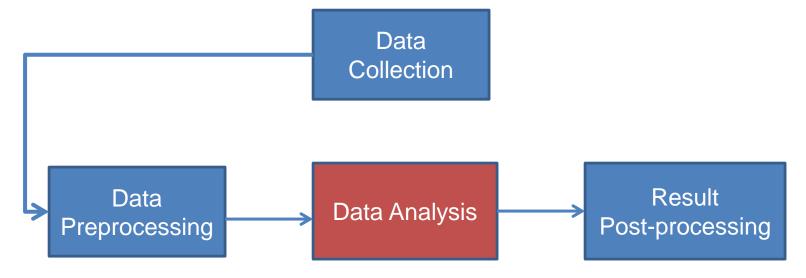

In this course we will focus mostly on Data Analysis: methods and algorithms for extracting useful knowledge from the data.

# DATA COLLECTION

#### The data mining pipeline

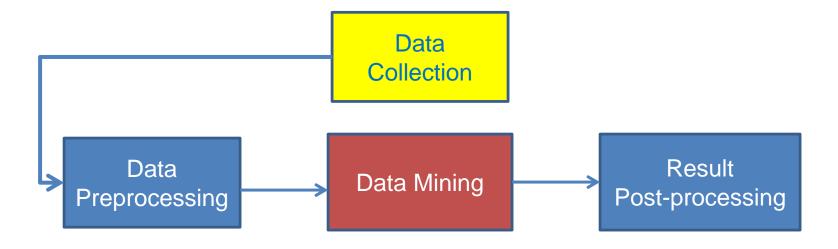

- Collecting the data is the start of the Data Mining pipeline
- It can be a hard problem; we will not focus on it in this course.

#### The different ways of obtaining data

#### Generate your own data

- Data may be generated through logging of a process, or some other activity (e.g., scientific measurements)
- Important to collect the right amount of information.

#### Use existing collections

- Today there are a lot of data collections available online
- Open data, corporate data releases, Wikis, scientific data sharing
- Existing data collections are subject to some choices made by the creator of the collection

#### Obtaining data online

- Public APIs: A lot of online platforms (e.g., Twitter) provide APIs for accessing their data (under several restrictions). You obtain structured data fast
- Crawling & Scraping: Use a program that traverses web pages and downloads them (crawling), and then extracts the useful content from them (scraping)
  - You should follow the politeness etiquette when crawling.
  - Messy and not so robust, as page layouts change often

#### Data labels

- For many supervised learning tasks (classification), you need labeled data, which will be used for training and testing
- Examples:
  - For a collection of tweets, label them as offensive or not
  - For a collection of sentences label them as having a positive, negative, or neutral sentiment towards a specific item
  - For a collection of search results, label them as relevant or not relevant to the query
- These labels constitute the "ground truth" that we are trying to predict.
- Obtaining such labels is a difficult task that usually requires manual work.

#### Data collection example

- Suppose that you want to collect data from Twitter about the elections in USA
  - How do you go about it?
- Twitter Streaming/Search API:
  - Get a sample of all tweets that are posted on Twitter
  - Example of JSON object
- REST API:
  - Get information about specific users.
- There are several decisions that we need to make before we start collecting the data.
  - Time and Storage resources

## PREPROCESSING

Sampling – reservoir sampling

Feature extraction – TF-IDF

**Data Normalization** 

#### The data mining pipeline

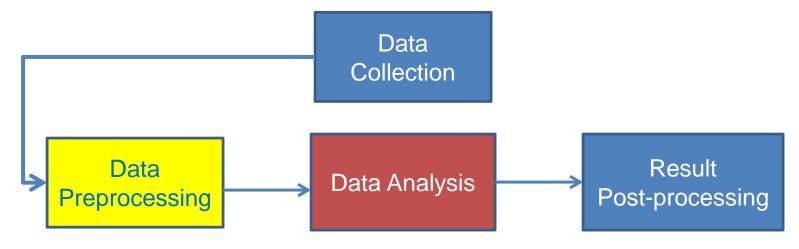

- Preprocessing: Real data is large, noisy, incomplete and inconsistent.
   We need to preprocess it before we use it
- The preprocessing step determines the input to the data mining algorithm
  - It is often the most important step for the analysis
  - A dirty work, but someone has to do it.

#### Preprocessing steps

- Reducing the data: Sampling, Dimensionality Reduction
- Data cleaning: deal with missing or inconsistent information
- Feature extraction and selection: create a useful representation of the data by extracting useful features

# SAMPLING – DIMENSIONALITY REDUCTION

#### Sampling

- Sampling is the main technique employed for data selection.
  - It is often used for both the preliminary investigation of the data and the final data analysis.
- Statisticians sample because obtaining the entire set of data of interest is too expensive or time consuming.
  - Example: What is the average height of a person in Greece?
    - We cannot measure the height of everybody
- Sampling is used in data mining because processing the entire set of data of interest is too expensive or time consuming.
  - Example: We have 1M documents. What fraction of pairs has at least 100 words in common?
    - Computing number of common words for all pairs requires 10<sup>12</sup> comparisons
  - Example: What fraction of tweets in a year contain the word "Greece"?
    - 500M tweets per day, if 100 characters on average, 86.5TB to store all tweets

#### Sampling ...

- The key principle for effective sampling is the following:
  - using a sample will work almost as well as using the entire data sets, if the sample is representative
  - A sample is representative if it has approximately the same property (of interest) as the original set of data
  - Otherwise we say that the sample introduces some bias
  - What happens if we take a sample from the university campus to compute the average height of a person at loannina?

## Types of Sampling

- Simple Random Sampling
  - There is an equal probability of selecting any particular item
- Sampling without replacement
  - As each item is selected, it is removed from the population
- Sampling with replacement
  - Objects are not removed from the population as they are selected for the sample.
    - In sampling with replacement, the same object can be picked up more than once. This makes analytical computation of probabilities easier
    - E.g., we have 100 people, 51 are women P(W) = 0.51, 49 men P(M) = 0.49. If I pick two persons what is the probability P(W,W) that both are women?
      - Sampling with replacement: P(W,W) = 0.51<sup>2</sup>
      - Sampling without replacement: P(W,W) = 51/100 \* 50/99

## Types of Sampling

- Stratified sampling
  - Split the data into several groups; then draw random samples from each group.
    - Ensures that all groups are represented.
  - Example 1. I want to understand the differences between legitimate and fraudulent credit card transactions. 0.1% of transactions are fraudulent. What happens if I select 1000 transactions at random?
    - I get 1 fraudulent transaction (in expectation). Not enough to draw any conclusions. Solution: sample 1000 legitimate and 1000 fraudulent transactions

Probability Reminder: If an event has probability p of happening and I do N trials, the expected number of times the event occurs is pN

- Example 2. I want to answer the question: Do web pages that are linked have on average more words in common than those that are not? I have 1M pages, and 1M links, what happens if I select 10K pairs of pages at random?
  - Most likely I will not get any links.
  - Solution: sample 10K random pairs, and 10K links

#### Biased sampling

- Sometimes we want to bias our sample towards some subset of the data
  - Stratified sampling is one example
- Example: When sampling temporal data, we want to increase the probability of sampling recent data
  - Introduce recency bias
- Make the sampling probability to be a function of time, or the age of an item
  - Typical: Probability decreases exponentially with time
  - For item  $x_t$  after time t select with probability  $p(x_t) \propto e^{-t}$

## Sample Size

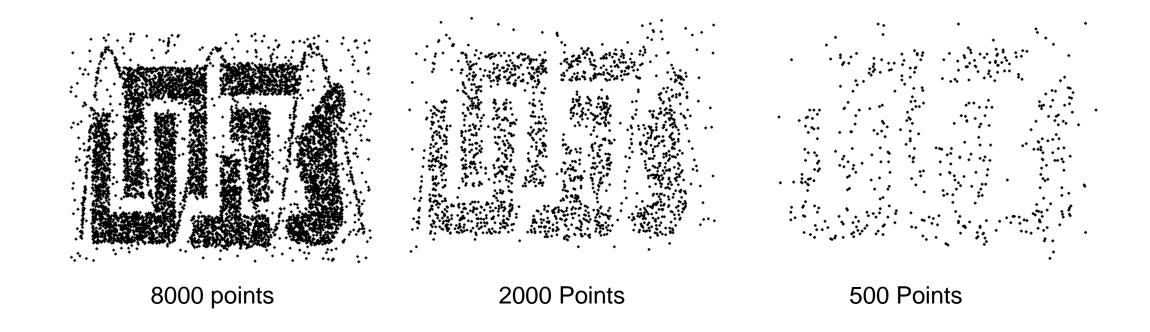

#### Sample Size

 What sample size is necessary to get at least one object from each of 10 groups.

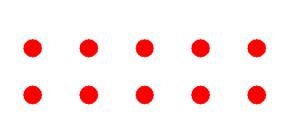

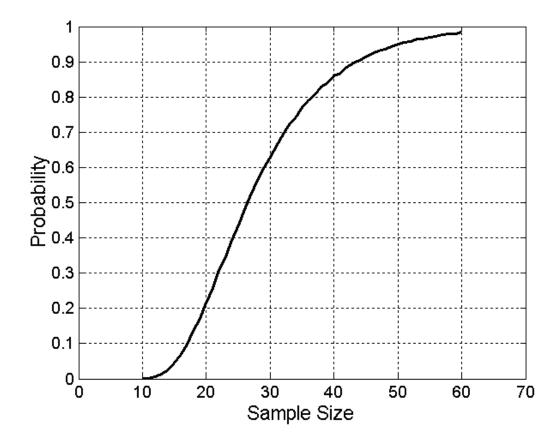

#### A data mining challenge

- You have N items and you want to sample one item uniformly at random. How do you do that?
- The items are coming in a stream: you do not know the size of the stream in advance, and there is not enough memory to store the stream in memory. You can only keep a constant amount of items in memory
- How do you sample?
  - Hint: if the stream ends after reading k items the last item in the stream should have probability 1/k to be selected.
- Reservoir Sampling:
  - Standard interview question for many companies

#### Reservoir sampling

- Algorithm: With probability 1/k select the k-th item of the stream and replace the previous choice.
- Claim: Every item has probability 1/N to be selected after N items have been read.
- Proof
  - What is the probability of the k-th item to be selected?
    - $\frac{1}{k}$
  - What is the probability of the k-th item to survive for N-k rounds?
    - $\frac{1}{k} \left( 1 \frac{1}{k+1} \right) \left( 1 \frac{1}{k+2} \right) \cdots \left( 1 \frac{1}{N} \right) = \frac{1}{N}$

#### Proof by Induction

- We want to show that the probability the k-th item is selected after  $n \ge k$  items have been seen is  $\frac{1}{n}$
- Induction on the number of steps
  - Base of the induction: For n = k, the probability that the k-th item is selected is  $\frac{1}{k}$
  - Inductive Hypothesis: Assume that it is true for n = N
  - Inductive Step: The probability that the item is still selected after n=N+1 items is

$$\frac{1}{N}\left(1 - \frac{1}{N+1}\right) = \frac{1}{N+1}$$

#### Dimensionality Reduction

- Sampling reduces the number or records. We can also reduce the dimension of the data, the number of attributes
- Real data is high-dimensional: typically it has several hundreds, thousands, or even million of attributes.
  - Documents represented as vectors of word counts (millions)
  - Facebook users represented as vectors of friends (billions)
  - Customers represented as vectors of products (hundreds of thousands)
- Data is extremely sparse, and also noisy
- Dimensionality reduction aims to:
  - Reduce the amount of data
  - Extract the useful information.

#### Example

Consider the following 6-dimensional dataset

$$D = \begin{bmatrix} 1 & 2 & 3 & 0 & 0 & 0 \\ 2 & 4 & 6 & 0 & 0 & 0 \\ 0 & 0 & 0 & 1 & 2 & 3 \\ 0 & 0 & 0 & 2 & 4 & 6 \\ 1 & 2 & 3 & 1 & 2 & 3 \\ 2 & 4 & 6 & 2 & 4 & 6 \end{bmatrix}$$

What do you observe? Can we reduce the dimension of the data?

## Example

- Each row is a multiple of two vectors
  - x = [1, 2, 3, 0, 0, 0]
  - y = [0, 0, 0, 1, 2, 3]
- We can rewrite D as

$$D = \begin{bmatrix} 1 & 0 \\ 2 & 0 \\ 0 & 1 \\ 0 & 2 \\ 1 & 1 \\ 2 & 2 \end{bmatrix}$$

 Our dataset becomes 2-dimensional. It is smaller but also more meanigful

$$D = \begin{bmatrix} 1 & 2 & 3 & 0 & 0 & 0 \\ 2 & 4 & 6 & 0 & 0 & 0 \\ 0 & 0 & 0 & 1 & 2 & 3 \\ 0 & 0 & 0 & 2 & 4 & 6 \\ 1 & 2 & 3 & 1 & 2 & 3 \\ 2 & 4 & 6 & 2 & 4 & 6 \end{bmatrix}$$

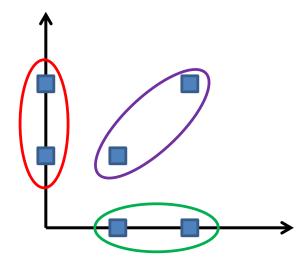

Three types of data points

# DATA CLEANING – FEATURE EXTRACTION

TF-IDF word weighting

#### Data cleaning – Feature extraction

- Once we have the data, we most likely will not use it as is
- We need to do some cleaning
- We need to extract some features to represent our data

#### **Data Quality**

- Examples of data quality problems:
  - Noise and outliers
  - Missing values
  - Duplicate data

A mistake or a millionaire?

Missing values

Inconsistent duplicate entries

| Tid | Refund | Marital<br>Status | Taxable Income | Cheat |  |
|-----|--------|-------------------|----------------|-------|--|
| 1   | Yes    | Single            | 125K           | No    |  |
| 2   | No     | Married           | 100K           | No    |  |
| 3   | No     | Single            | 70K            | No    |  |
| 4   | Yes    | Married           | 120K           | No    |  |
| 5   | No     | Divorced          | 10000K         | Yes   |  |
| 6   | No     | NULL              | 60K            | No    |  |
| 7   | Yes    | Divorced          | 220K           | NULL  |  |
| 8   | No     | Single            | 85K            | Yes   |  |
| 9   | No     | Married           | 90K            | No    |  |
| 9   | No     | Single            | 90K            | No    |  |

- How do we deal with data that are noisy?
- The benefit of having a lot of data is that we can throw out data that we suspect are problematic
- For example:
  - Throw out all records with missing values, or duplicate values.
  - Throw out extreme, or atypical cases
    - In database data, throw out records with outlier values
    - In social network data, keep only users with enough friends but not too many
    - In tweets throw out tweets with less than 3 words
    - In transaction data, throw out products (attributes) that are bought by everyone
- We should always be careful not to throw out useful information.

- Deal with compatibility issues
  - Units may be different in different parts of the data (centimeters vs meters, or meters vs feet)
  - Time measurements should be brought into the same time zone.
  - Normalize names:
    - Panayiotis Tsaparas, P. Tsaparas, and P. N. Tsaparas are all the same person
- Deal with missing values:
  - Ignore the data
  - Replace with random value
  - Replace with average
  - Replace with nearest neighbor value, or cluster value
- Deal with outliers:
  - Remove them
  - Transform the data

 When using the data, we should be careful of cases where our results are too good to be true, or too bad to be true

 When using the data, we should be careful of cases where our results are too good to be true, or too bad to be true

| Tid | Refund | Marital<br>Status | Taxable Income | Fined |
|-----|--------|-------------------|----------------|-------|
| 1   | Yes    | Single            | 125K           | No    |
| 2   | No     | Married           | 100K           | No    |
| 3   | No     | Single            | 70K            | No    |
| 4   | Yes    | Married           | 120K           | No    |
| 5   | No     | Divorced          | 100K           | Yes   |
| 6   | No     | NULL              | 60K            | No    |
| 7   | Yes    | Divorced          | 220K           | No    |
| 8   | No     | Single            | 85K            | Yes   |
| 9   | No     | Married           | 90K            | No    |
| 10  | No     | Single            | 90K            | No    |

| Tid | Cheat |
|-----|-------|
| 1   | No    |
| 2   | No    |
| 3   | No    |
| 4   | No    |
| 5   | Yes   |
| 6   | No    |
| 7   | No    |
| 8   | Yes   |
| 9   | No    |
| 10  | No    |

We trained a classifier to predict if a taxpayer will cheat and we got perfect results. Is our classifier great or is there some problem with the data?

The attribute Fined is the same as the class label we want to predict

 When using the data, we should be careful of cases where our results are too good to be true, or too bad to be true

| Tid | Refund | Marital<br>Status | Taxable<br>Income |
|-----|--------|-------------------|-------------------|
| 1   | Yes    | Single            | 125K              |
| 2   | No     | Married           | 100K              |
| 3   | No     | Single            | 70K               |
| 4   | Yes    | Married           | 120K              |
| 5   | No     | Divorced          | 100K              |
| 6   | No     | NULL              | 60K               |
| 7   | Yes    | Divorced          | 220K              |
| 8   | No     | Single            | 85K               |
| 9   | No     | Married           | 90K               |
| 10  | No     | Single            | 90K               |

| Tid | Cheat |
|-----|-------|
| 0   | No    |
| 1   | No    |
| 2   | No    |
| 3   | No    |
| 4   | Yes   |
| 5   | No    |
| 6   | No    |
| 7   | Yes   |
| 8   | No    |
| 9   | No    |

We trained a classifier to predict if a taxpayer will cheat and we got results same as assigning random class. Is our classifier that bad?

The ids for the class labels are not aligned with the ids of the data

#### Data preprocessing: feature extraction

- The data we obtain are not necessarily as a relational table
- Data may be in a very raw format
  - Examples: text, speech, mouse movements, etc
- We need to extract the features from the data

- Feature extraction:
  - Selecting the characteristics by which we want to represent our data
  - It requires some domain knowledge about the data
  - It depends on the application
- Deep learning: eliminates this step.

#### Text data

- Data will often not be in a nice relational table
- For example: Text data
  - We need to do additional effort to extract the useful information from the text data

We will now see some basic text processing ideas.

## A data preprocessing example

• Suppose we want to mine the comments/reviews of people on Yelp or Foursquare.

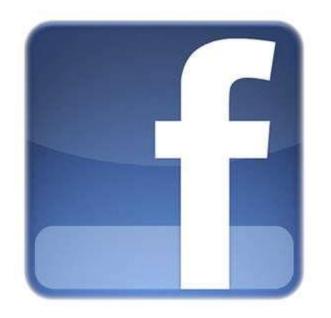

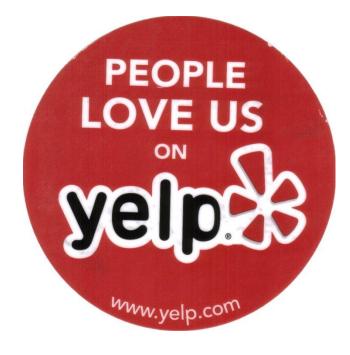

### Mining Task

Collect all reviews for the top-10 most reviewed restaurants in NY in Yelp

```
{"votes": {"funny": 0, "useful": 2, "cool": 1},
   "user_id": "Xqd0DzHaiyRqVH3WRG7hzg",
   "review_id": "15SdjuK7DmYqUAj6rjGowg",
   "stars": 5, "date": "2007-05-17",
   "text": "I heard so many good things about this place so I was pretty juiced to try
   it. I'm from Cali and I heard Shake Shack is comparable to IN-N-OUT and I gotta
   say, Shake Shake wins hands down. Surprisingly, the line was short and we waited
   about 10 MIN. to order. I ordered a regular cheeseburger, fries and a black/white
   shake. So yummerz. I love the location too! It's in the middle of the city and
   the view is breathtaking. Definitely one of my favorite places to eat in NYC.",
   "type": "review",
   "business_id": "vcNAWiLM4dR7D2nwwJ7nCA"}
```

Feature extraction: Find few terms that best describe the restaurants.

### Example data

I heard so many good things about this place so I was pretty juiced to try it. I'm from Cali and I heard Shake Shack is comparable to IN-N-OUT and I gotta say, Shake Shake wins hands down. Surprisingly, the line was short and we waited about 10 MIN. to order. I ordered a regular cheeseburger, fries and a black/white shake. So yummerz. I love the location too! It's in the middle of the city and the view is breathtaking. Definitely one of my favorite places to eat in NYC.

I'm from California and I must say, Shake Shack is better than IN-N-OUT, all day, err'day.

Would I pay \$15+ for a burger here? No. But for the price point they are asking for, this is a definite bang for your buck (though for some, the opportunity cost of waiting in line might outweigh the cost savings) Thankfully, I came in before the lunch swarm descended and I ordered a shake shack (the special burger with the patty + fried cheese & amp; portabella topping) and a coffee milk shake. The beef patty was very juicy and snugly packed within a soft potato roll. On the downside, I could do without the fried portabella-thingy, as the crispy taste conflicted with the juicy, tender burger. How does shake shack compare with inand-out or 5-guys? I say a very close tie, and I think it comes down to personal affliations. On the shake side, true to its name, the shake was well churned and very thick and luscious. The coffee flavor added a tangy taste and complemented the vanilla shake well. Situated in an open space in NYC, the open air sitting allows you to munch on your burger while watching people zoom by around the city. It's an oddly calming experience, or perhaps it was the food

#### First cut

- Do simple processing to "normalize" the data (remove punctuation, make into lower case, clear white spaces, other?)
- Break into words, keep the most popular words

| the 27514  | the 16710  | the 16010    | the 14241     |
|------------|------------|--------------|---------------|
| and 14508  | and 9139   | and 9504     | and 8237      |
| i 13088    | a 8583     | i 7966       | a 8182        |
| a 12152    | i 8415     | to 6524      | i 7001        |
| to 10672   | to 7003    | a 6370       | to 6727       |
| of 8702    | in 5363    | it 5169      | of 4874       |
| ramen 8518 | it 4606    | of 5159      | you 4515      |
| was 8274   | of 4365    | is 4519      | it 4308       |
| is 6835    | is 4340    | sauce 4020   | is 4016       |
| it 6802    | burger 432 | in 3951      | was 3791      |
| in 6402    | was 4070   | this 3519    | pastrami 3748 |
| for 6145   | for 3441   | was 3453     | in 3508       |
| but 5254   | but 3284   | for 3327     | for 3424      |
| that 4540  | shack 3278 | you 3220     | sandwich 2928 |
| you 4366   | shake 3172 | that 2769    | that 2728     |
| with 4181  | that 3005  | but 2590     | but 2715      |
| pork 4115  | you 2985   | food 2497    | on 2247       |
| my 3841    | my 2514    | on 2350      | this 2099     |
| this 3487  | line 2389  | my 2311      | my 2064       |
| wait 3184  | this 2242  | cart 2236    | with 2040     |
| not 3016   | fries 2240 | chicken 2220 | not 1655      |
| we 2984    | on 2204    | with 2195    | your 1622     |
| at 2980    | are 2142   | rice 2049    | so 1610       |
| on 2922    | with 2095  | so 1825      | have 1585     |

#### First cut

- Do simple processing to "normalize" the data (remove punctuation, make into lower case, clear white spaces, other?)
- Break into words, keep the most popular words

not 3016

on 2922

| the 27514 and 14508 i 13088 a 12152 to 10672 of 8702 ramen 8518 was 8274 is 6835 it 6802 in 6402 for 6145 but 5254 that 4540 | the 16710<br>and 9139<br>a 8583<br>i 8415<br>to 7003<br>in 5363<br>it 4606<br>of 4365<br>is 4340<br>burger 432<br>was 4070<br>for 3441<br>but 3284<br>shack 3278 | the 16010 and 9504 i 7966 to 6524 a 6370 it 5169 of 5159 is 4519 sauce 4020 in 3951 this 3519 was 3453 for 3327 | the 14241 and 8237 a 8182 i 7001 to 6727 of 4874 you 4515 it 4308 is 4016 was 3791 pastrami 3748 in 3508 for 3424 sandwich 2928 |
|----------------------------------------------------------------------------------------------------|----------------------------------------------------------------------------------------------------|----------------------------------------------------------------------------------------------------|----------------------------------------------------------------------------------------------------|
| but 5254                                                                                                    |                                                                                                    | for 3327                                                                                                    |                                                                                                    |
| that 4540<br>you 4366<br>with 4181<br>pork 4115                                                                              | shake 3172<br>that 3005<br>you 2985                                                                                                    | you 3220<br>that 2769<br>but 2590<br>food 2497                                                                  | that 2728<br>but 2715<br>on 2247                                                                                                |
| my 3841<br>this 3487<br>wait 3184                                                                                            | my 2514<br>line 2389<br>this 2242                                                                                                    | lost frequent                                                                                                   | words are st                                                                                                    |

fries 2240

on 2204 are 2142 with 2095

| cart 2236    | not 1655  |
|--------------|-----------|
| chicken 2220 |           |
|              | your 1622 |
| with 2195    | so 1610   |
| rice 2049    | have 1585 |
| ac 1025      | nave 1383 |

#### Second cut

- Remove stop words
  - Stop-word lists can be found online.

a, about, above, after, again, against, all, am, an, and, any, are, aren't, as, at, be, because , been, before, being, below, between, both, but, by, can't, cannot, could, couldn't, did, di dn't, do, does, doesn't, doing, don't, down, during, each, few, for, from, further, had, hadn 't, has, hasn't, have, haven't, having, he, he'd, he'll, he's, her, here, here's, hers, herse lf, him, himself, his, how, how's, i, i'd, i'll, i'm, i've, if, in, into, is, isn't, it, it's, it s, itself, let's, me, more, most, mustn't, my, myself, no, nor, not, of, off, on, once, only, or , other, ought, our, ours, ourselves, out, over, own, same, shan't, she, she'd, she'll, she's , should, shouldn't, so, some, such, than, that, that's, the, their, theirs, them, themselve s, then, there, there's, these, they, they'd, they'll, they're, they've, this, those, throu gh, to, too, under, until, up, very, was, wasn't, we, we'd, we'll, we're, we've, were, weren't ,what,what's,when,when's,where,where's,which,while,who,who's,whom,why,why's,wit h, won't, would, wouldn't, you, you'd, you'll, you're, you've, your, yours, yourself, yours elves,

### Second cut

- Remove stop words
  - Stop-word lists can be found online.

| ramen 8572 pork 4152 wait 3195 good 2867 place 2361 noodles 2279 ippudo 2261 buns 2251 broth 2041 like 1902 just 1896 get 1641 time 1613 one 1460 really 1437 go 1366 food 1296 bowl 1272 can 1256 great 1172 | burger 4340 shack 3291 shake 3221 line 2397 fries 2260 good 1920 burgers 1643 wait 1508 just 1412 cheese 1307 like 1204 food 1175 get 1162 place 1159 one 1118 long 1013 go 995 time 951 park 887 can 860 | sauce 4023 food 2507 cart 2239 chicken 2238 rice 2052 hot 1835 white 1782 line 1755 good 1629 lamb 1422 halal 1343 just 1338 get 1332 one 1222 like 1096 place 1052 go 965 can 878 night 832 time 794 | pastrami 3782 sandwich 2934 place 1480 good 1341 get 1251 katz's 1223 just 1214 like 1207 meat 1168 one 1071 deli 984 best 965 go 961 ticket 955 food 896 sandwiches 813 can 812 beef 768 order 720 pickles 699 |
|----------------------------------------------------------------------------------------------------|----------------------------------------------------------------------------------------------------|----------------------------------------------------------------------------------------------------|----------------------------------------------------------------------------------------------------|
| great 1172<br>best 1167                                                                                                    | can 860                                                                                                    | time 794                                                                                                    | pickles 699                                                                                                    |
| Dest 1107                                                                                                    | best 849                                                                                                    | long 792<br>people 790                                                                                                    | time 662                                                                                                    |

#### Second cut

- Remove stop words
  - Stop-word lists can be found online.

| ramen 8572       | burger 4340      | sauce 4023       | pastrami 3782   |      |
|------------------|------------------|------------------|-----------------|------|
| pork 4152        | shack 3291       | food 2507        | sandwich 2934   |      |
| wait 3195        | shake 3221       | cart 2239        | place 1480      |      |
| good 2867        | line 2397        | chicken 2238     | good 1341       |      |
| place 2361       | fries 2260       | rice 2052        | <b>get</b> 1251 |      |
| noodles 2279     | good 1920        | hot 1835         | katz's 1223     |      |
| ippudo 2261      | burgers 1643     | white 1782       | just 1214       |      |
| buns 2251        | wait 1508        | line 1755        | like 1207       |      |
| broth 2041       | just 1412        | good 1629        | meat 1168       |      |
| <b>like</b> 1902 | cheese 1307      | lamb 1422        | one 1071        |      |
| just 1896        | <b>like</b> 1204 | halal 1343       | deli 984        |      |
| <b>get</b> 1641  | food 1175        | just 1338        | best 965        |      |
| time 1613        | <b>get</b> 1162  | <b>get</b> 1332  | go 961          |      |
| one 1460         | place 1159       | one 1222         | ticket 955      |      |
| really 1437      | one 1118         | <b>like</b> 1096 | food 896        |      |
| go 1366          | long 1012        | -1 1050          |                 |      |
| food 1296 Com    | monly used w     | ords in review   | vs, not so inte | rest |
|                  | inding asca w    | ords in review   | vs, not so inte | CO   |
| can 1256         | park 887         | night 832        | order 720       |      |
| great 1172       | can 860          | time 794         | pickles 699     |      |
| best 1167        | best 849         | long 792         | time 662        |      |
|                  |                  |                  |                 |      |

people 790

#### **IDF**

- Important words are the ones that are unique to the document (differentiating)
  compared to the rest of the collection
  - All reviews use the word "like". This is not interesting
  - We want the words that characterize the specific restaurant
- Document Frequency DF(w): fraction of documents that contain word w.

$$DF(w) = \frac{D(w)}{D}$$

$$D(w): \text{ num of docs that contain word } w$$

$$D: \text{ total number of documents}$$

Inverse Document Frequency IDF(w):

$$IDF(w) = \log\left(\frac{1}{DF(w)}\right)$$

- Maximum when unique to one document :  $IDF(w) = \log(D)$
- Minimum when the word is common to all documents: IDF(w) = 0

#### TF-IDF

 The words that are best for describing a document are the ones that are important for the document, but also unique to the document.

- TF(w,d): term frequency of word w in document d
  - Number of times that the word appears in the document
  - Natural measure of importance of the word for the document
- *IDF* (w): inverse document frequency
  - Natural measure of the uniqueness of the word w
- TF- $IDF(w,d) = TF(w,d) \times IDF(w)$

#### Third cut

#### Ordered by TF-IDF

```
ramen 3057.4176194 fries 806.08537330 lamb 985.655290756243
                                                              pastrami 1931.94250908298 6
akamaru 2353.24196 custard 729.607519 halal 686.038812717726
                                                              katz's 1120.62356508209 4
noodles 1579,68242 shakes 628,4738038 53rd 375,685771863491
                                                              rye 1004.28925735888 2
broth 1414.7133955 shroom 515.7790608 gyro 305.809092298788
                                                              corned 906.113544700399 2
miso 1252.60629058 burger 457.2646379 pita 304.984759446376
                                                              pickles 640.487221580035
hirata 709.1962086 crinkle 398.347221 cart 235.902194557873
                                                              reuben 515.779060830666 1
hakata 591.7643688 burgers 366.624854 platter 139.45990308004
                                                              matzo 430.583412389887 1
shiromaru 587.1591 madison 350.939350 chicken/lamb 135.852520 sally 428.110484707471
noodle 581.8446147 shackburger 292.42 carts 120.274374158359
                                                              harry 226.323810772916 4
tonkotsu 529.59457 'shroom 287.823136 hilton 84.2987473324223
                                                              mustard 216.079238853014 6
ippudo 504.5275695 portobello 239.806 lamb/chicken 82.8930633
                                                              cutter 209.535243462458 1
buns 502.296134008 custards 211.83782 yogurt 70.0078652365545
                                                              carnegie 198.655512713779 3
ippudo's 453.60926 concrete 195.16992 52nd 67.5963923222322
                                                             katz 194.387844446609 7
modern 394.8391629 bun 186.9621782983 6th 60.7930175345658
                                                              knish 184.206807439524 1
egg 367.3680056967 milkshakes 174.996 4am 55.4517744447956
                                                              sandwiches 181.415707218 8
shoyu 352.29551922 concretes 165.7861 yellow 54.4470265206673
                                                              brisket 131.945865389878
chashu 347.6903490 portabello 163.483 tzatziki 52.95945713886 fries 131.613054313392 7
karaka 336.1774235 shack's 159.334353 lettuce 51.323016802268 salami 127.621117258549 3
kakuni 276.3102111 patty 152.22603588 sammy's 50.656872045869
                                                              knishes 124.339595021678
ramens 262.4947006 ss 149.66803104461 sw 50.5668577816893 3
                                                              delicatessen 117.488967607 2
bun 236.5122638036 patties 148.068287 platters 49.906597000310
                                                              deli's 117.431839742696 1
wasabi 232.3667512 cam 105.9496067806 falafel 49.479699521204 carver 115.129254649702 1
dama 221.048168927 milkshake 103.9720 sober 49.2211422635451
                                                              brown's 109.441778045519 2
brulee 201.1797390 lamps 99.011158998 moma 48.1589121730374
                                                              matzoh 108.22149937072 1
```

#### Third cut

- TF-IDF takes care of stop words as well
- We do not need to remove the stopwords since they will get IDF(w) = 0
- Important: IDF is collection-dependent!
  - For some other corpus the words *get, like, eat*, may be important

### Decisions, decisions...

- When mining real data you often need to make some decisions
  - What data should we collect? How much? For how long?
  - Should we throw out some data that does not seem to be useful?

An actual review

- Too frequent data (stop words), too infrequent (errors?), erroneous data, missing data, outliers
- How should we weight the different pieces of data?
- Most decisions are application dependent. Some information may be lost but we can usually live with it (most of the times)
- We should make our decisions clear since they affect our findings.
- Dealing with real data is hard...

## The preprocessing pipeline for our text mining task

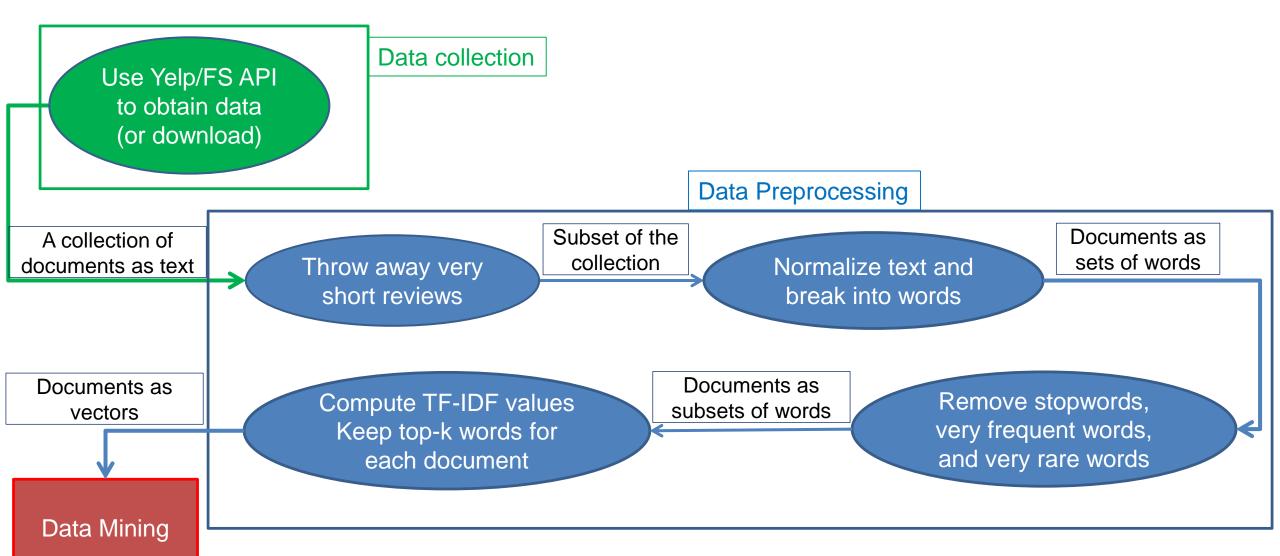

### Word and document representations

- Using TF-IDF values has a very long history in text mining
  - Assigns a numerical value to each word, and a vector to a document
- Recent trend: Use word embeddings
  - Map every word into a multidimensional vector
- Use the notion of context: the words that surround a word in a phrase
  - Similar words appear in similar contexts
  - Similar words should be mapped to close-by vectors
- Example: words "movie" and "film"

The actor for the movie film Joker is candidate for an Oscar

- Both words are likely to appear with similar words
  - director, actor, actress, scenario, script, Oscar, cinemas etc

#### word2vec

#### Two approaches

CBOW: Learn an embedding for words so that given the context you can predict the missing word

Input layer  $X_{lk}$   $W_{V \times N}$   $W_{V \times N}$ 

Figure 2: Continuous bag-of-word model

Skip-Gram: Learn an embedding for words such that given a word you can predict the context

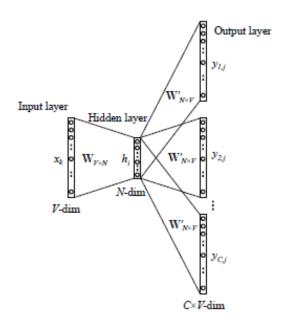

Figure 3: The skip-gram model.

# DATA NORMALIZATION

#### Normalization of numeric data

- In many cases it is important to normalize the data rather than use the raw values
- The kind of normalization that we use depends on what we want to achieve

#### Column normalization

- In this data, different attributes take very different range of values.
   For distance/similarity the small values will disappear
- We need to make them comparable

| Temperature | Humidity | Pressure |
|-------------|----------|----------|
| 30          | 0.8      | 90       |
| 32          | 0.5      | 80       |
| 24          | 0.3      | 95       |

#### Column Normalization

- Divide (the values of a column) by the maximum value for each attribute
  - Brings everything in the [0,1] range, maximum is 1

| Temperature | Humidity | Pressure |
|-------------|----------|----------|
| 0.9375      | 1        | 0.9473   |
| 1           | 0.625    | 0.8421   |
| 0.75        | 0.375    | 1        |

new value = old value / max value in the column

| Temperature | Humidity | Pressure |
|-------------|----------|----------|
| 30          | 0.8      | 90       |
| 32          | 0.5      | 80       |
| 24          | 0.3      | 95       |

#### Column Normalization

- Subtract the minimum value and divide by the difference of the maximum value and minimum value for each attribute
  - Brings everything in the [0,1] range, maximum is one, minimum is zero

| Temperature | Humidity | Pressure |
|-------------|----------|----------|
| 0.75        | 1        | 0.33     |
| 1           | 0.6      | 0        |
| 0           | 0        | 1        |

new value = (old value - min column value) / (max col. value -min col. value)

| Temperature | Humidity | Pressure |
|-------------|----------|----------|
| 30          | 0.8      | 90       |
| 32          | 0.5      | 80       |
| 24          | 0.3      | 95       |

Are these documents similar?

|       | Word 1 | Word 2 | Word 3 |
|-------|--------|--------|--------|
| Doc 1 | 28     | 50     | 22     |
| Doc 2 | 12     | 25     | 13     |

- Are these documents similar?
- Divide by the sum of values for each document (row in the matrix)
  - Transform a vector into a distribution\*

|       | Word 1 | Word 2 | Word 3 |
|-------|--------|--------|--------|
| Doc 1 | 0.28   | 0.5    | 0.22   |
| Doc 2 | 0.24   | 0.5    | 0.26   |

new value = old value /  $\Sigma$  old values in the row

\*For example, the value of cell (Doc1, Word2) is the probability that a randomly chosen word of Doc1 is Word2

|       | Word 1 | Word 2 | Word 3 |
|-------|--------|--------|--------|
| Doc 1 | 28     | 50     | 22     |
| Doc 2 | 12     | 25     | 13     |

Do these two users rate movies in a similar way?

|        | Movie 1 | Movie 2 | Movie 3 |
|--------|---------|---------|---------|
| User 1 | 1       | 2       | 3       |
| User 2 | 2       | 3       | 4       |

- Do these two users rate movies in a similar way?
- Subtract the mean value for each user (row) centering of data
  - Captures the deviation from the average behavior

|        | Movie 1 | Movie 2 | Movie 3 |
|--------|---------|---------|---------|
| User 1 | -1      | 0       | +1      |
| User 2 | -1      | 0       | +1      |

new value = (old value - mean row value) [/ (max row value -min row value)]

|        | Movie 1 | Movie 2 | Movie 3 |
|--------|---------|---------|---------|
| User 1 | 1       | 2       | 3       |
| User 2 | 2       | 3       | 4       |

Z-score:

$$\operatorname{mean}(x) = \frac{1}{N} \sum_{j=1}^{N} x_j$$

$$z_i = \frac{x_i - \text{mean}(x)}{\text{std}(x)}$$

$$\operatorname{std}(x) = \sqrt{\frac{\sum_{j=1}^{N} \left(x_{j} - \operatorname{mean}(x)\right)^{2}}{N}}$$

Average "distance" from the mean N may be N-1: population vs sample

Measures the number of standard deviations away from the mean

|        | Movie 1 | Movie 2 | Movie 3 |
|--------|---------|---------|---------|
| User 1 | 1.01    | -0.87   | -0.22   |
| User 2 | -1.01   | 0.55    | 0.93    |

|        | Movie 1 | Movie 2 | Movie 3 | Mean | STD  |
|--------|---------|---------|---------|------|------|
| User 1 | 5       | 2       | 3       | 3.33 | 1.53 |
| User 2 | 1       | 3       | 4       | 2.66 | 1.53 |

- What if we want to transform the scores into probabilities?
  - E.g., probability that the user will visit the restaurant again
  - Different from "probability that the user will select one among the three"
- One idea: Normalize by the max score:

|        | Restaurant 1 | Restaurant 2 | Restaurant 3 |
|--------|--------------|--------------|--------------|
| User 1 | 1            | 0.4          | 0.6          |
| User 2 | 0.25         | 0.75         | 1            |

- Problem with that?
  - We have probability 1, too strong

|        | Restaurant 1 | Restaurant 2 | Restaurant 3 |
|--------|--------------|--------------|--------------|
| User 1 | 5            | 2            | 3            |
| User 2 | 1            | 3            | 4            |

### Logistic function

- Another idea: Use the logistic function:
  - Maps reals to the [0,1] range
  - Mimics the step function
  - In the class of sigmoid functions

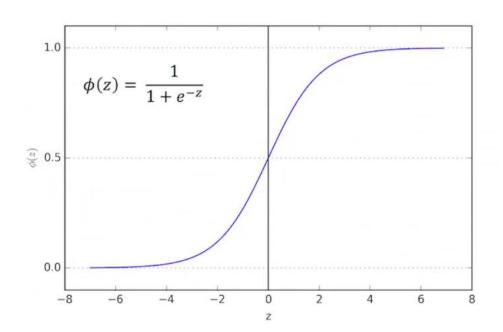

| $\phi(x) =$    | 1                     |  |
|----------------|-----------------------|--|
| $\varphi(x)$ – | $\overline{1+e^{-x}}$ |  |

|        | Restaurant 1 | Restaurant 2 | Restaurant 3 |
|--------|--------------|--------------|--------------|
| User 1 | 0.99         | 0.88         | 0.95         |
| User 2 | 0.73         | 0.95         | 0.98         |

Too big values for all restaurants

|        | Restaurant 1 | Restaurant 2 | Restaurant 3 |
|--------|--------------|--------------|--------------|
| User 1 | 5            | 2            | 3            |
| User 2 | 1            | 3            | 4            |

### Logistic function

- Another idea: Use the logistic function:
  - Maps reals to the [0,1] range
  - Mimics the step function

In the class of sigmoid functions

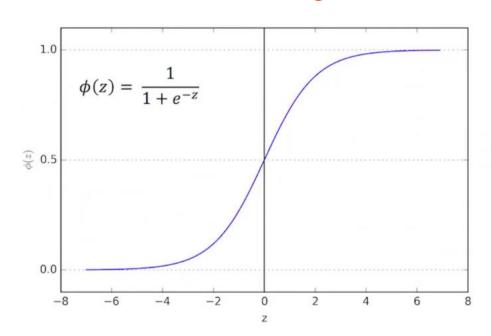

|        | Restaurant 1 | Restaurant 2 | Restaurant 3 |
|--------|--------------|--------------|--------------|
| User 1 | 0.84         | 0.20         | 0.42         |
| User 2 | 0.16         | 0.58         | 0.79         |

Subtract the mean Mean value gets 50-50 probability

|        | Restaurant 1 | Restaurant 2 | Restaurant 3 |
|--------|--------------|--------------|--------------|
| User 1 | 5            | 2            | 3            |
| User 2 | 1            | 3            | 4            |

### Sigmoid function

- General sigmoid function:
  - We can control the zero point and the slope

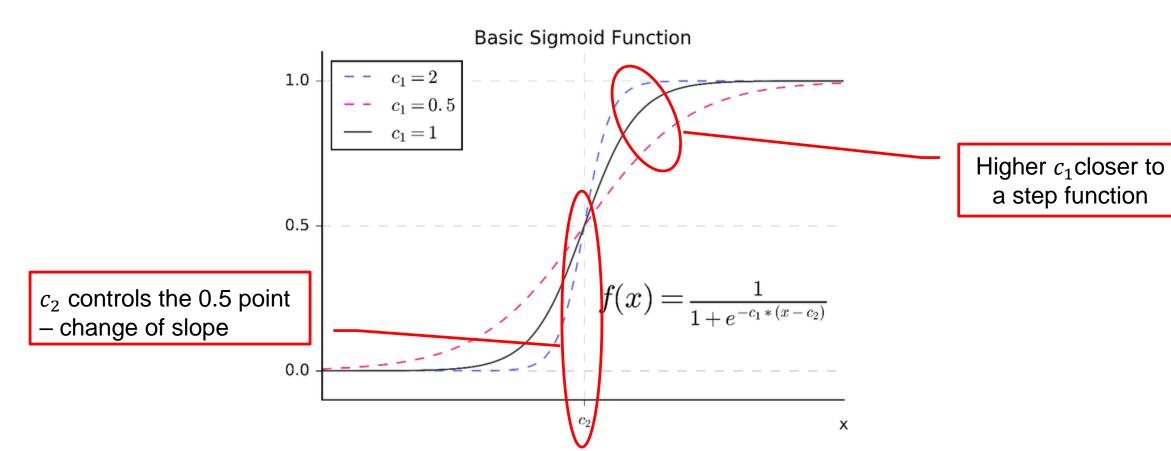

#### Softmax function

- What if we want to transform the scores into probabilities that sum to one, but we capture the single selection of the user?
- Use the softmax function

$$\frac{e^{x_i}}{\sum_i e^{x_i}}$$

|        | Restaurant 1 | Restaurant 2 | Restaurant 3 |
|--------|--------------|--------------|--------------|
| User 1 | 0.72         | 0.10         | 0.18         |
| User 2 | 0.07         | 0.31         | 0.62         |

|        | Restaurant 1 | Restaurant 2 | Restaurant 3 |
|--------|--------------|--------------|--------------|
| User 1 | 5            | 2            | 3            |
| User 2 | 1            | 3            | 4            |

### Logarithm function

 Sometimes a data row/column may have a very wide range of values. Normalizing in this case will obliviate small values.

| User id | Income  |  |
|---------|---------|--|
| 1       | 6000    |  |
| 2       | 6500    |  |
| 3       | 7000    |  |
| 4       | 4000    |  |
| 5       | 8000    |  |
| 6       | 9000    |  |
| 7       | 18000   |  |
| 8       | 36000   |  |
| 9       | 600000  |  |
| 10      | 1000000 |  |

Average = 170K

### Logarithm function

 We can bring the values to the same scale by applying a logarithm to the column values.

| User id | Income  | Log Income |
|---------|---------|------------|
| 1       | 6000    | 3.778151   |
| 2       | 6500    | 3.812913   |
| 3       | 7000    | 3.845098   |
| 4       | 4000    | 3.60206    |
| 5       | 8000    | 3.90309    |
| 6       | 9000    | 3.954243   |
| 7       | 18000   | 4.255273   |
| 8       | 36000   | 4.556303   |
| 9       | 600000  | 5.778151   |
| 10      | 1000000 | 6          |

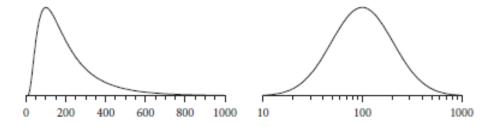

Figure 11.2. Lognormal distribution.

(Left) Lognormal distribution. The distribution appears Gaussian when plotted on a logarithmic axis (right) or when all values are transformed to their logarithm.

# POST-PROCESSING

### The data mining pipeline

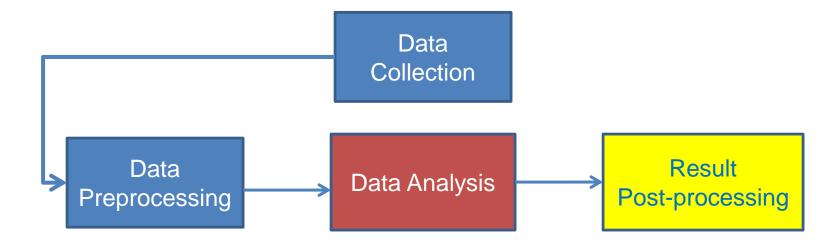

- Post-Processing: Make the data actionable and useful to the user
  - Statistical analysis of importance of results
  - Visualization

### Post-processing

- Visualization
  - The human eye is a powerful analytical tool
  - If we visualize the data properly, we can discover patterns and demonstrate trends
  - Visualization is the way to present the data so that patterns can be seen
    - E.g., histograms and plots are a form of visualization
    - There are multiple techniques (a field on its own)

## Visualization on a map

John Snow, London 1854

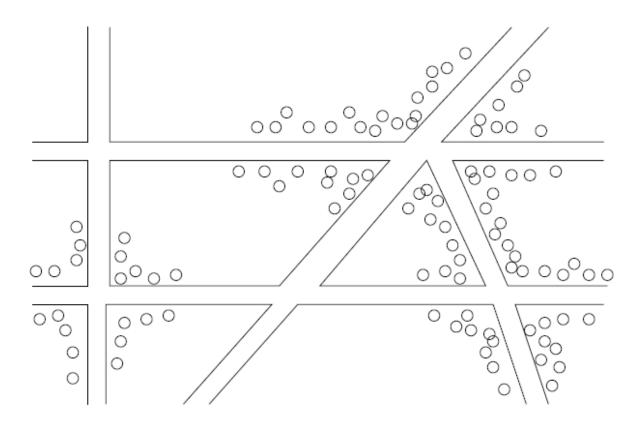

Figure 1.1: Plotting cholera cases on a map of London

#### Charles Minard map

Map representing the losses over time of French army troops during the Russian campaign, 1812-1813. Constructed by Charles Joseph Minard, Inspector General of Public Works retired.

Paris, 20 November 1869

The number of men present at any given time is represented by the width of the grey line; one mm. indicates ten thousand men. Figures are also written besides the lines. Grey designates men moving into Russia; black, for those leaving. Sources for the data are the works of messrs. Thiers, Segur, Fezensac, Chambray and the unpublished diary of Jacob. who became an Army Pharmacist on 28 October. In order to visualize the army's losses more clearly, I have drawn this as if the units under prince Jerome and

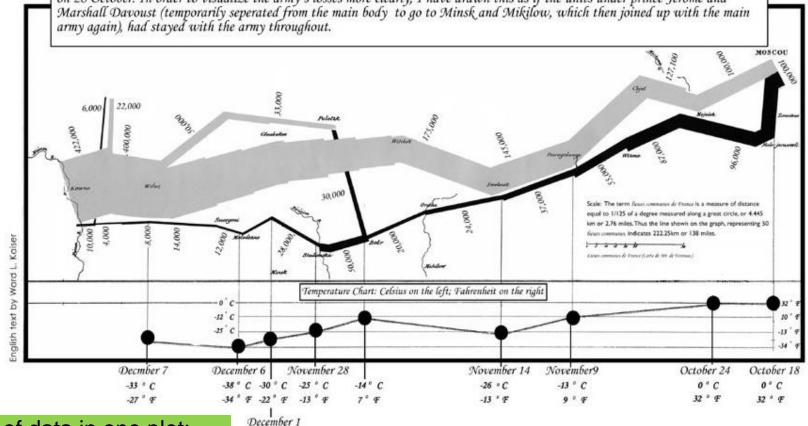

Six types of data in one plot: size of army, temperature, direction, location, dates etc

# Another interesting visualization

China growth over the years

#### Word Clouds

A fancy way to visualize a document or collection of documents.

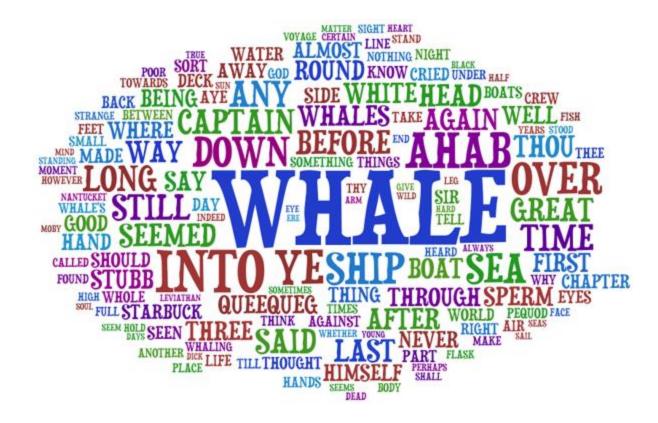

### Heatmaps

- Plot a point-to-point similarity matrix using a heatmap:
  - Deep red = high values (hot)
  - Dark blue = low values (cold)

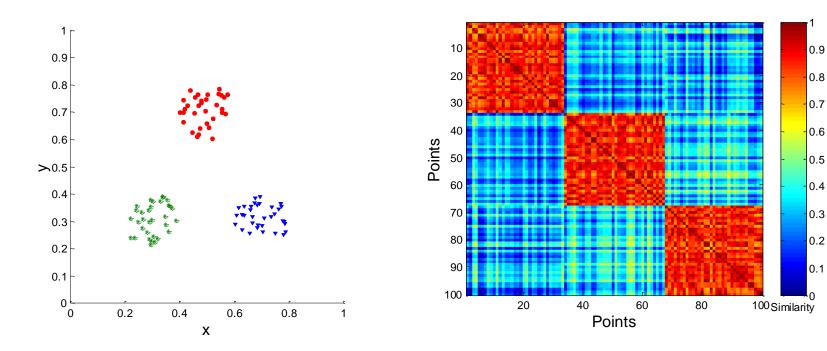

The clustering structure becomes clear in the heatmap

## Heatmaps

- Heatmap (grey scale) of the data matrix
  - Document-word frequencies

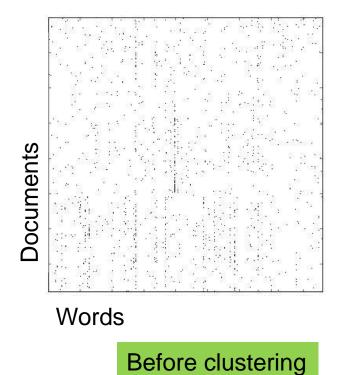

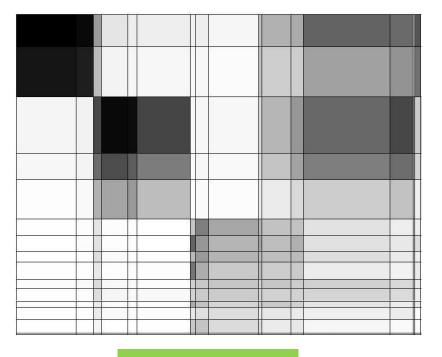

After clustering

#### Heatmaps

A very popular way to visualize data

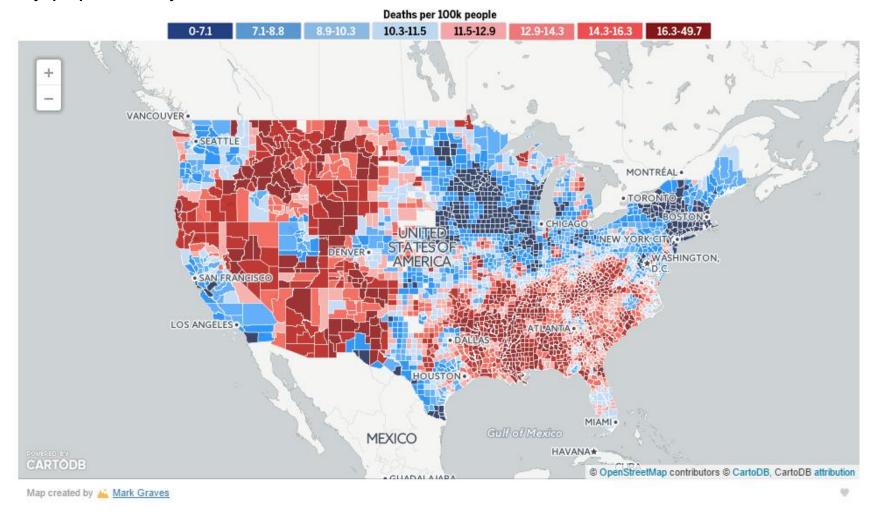

## Dimensionality Reduction

- The human eye is limited to processing visualizations in two (at most three) dimensions
- One of the great challenges in visualization is to visualize highdimensional data into a two-dimensional space
- We can use dimensionality reduction for this task
- Similar to this are distance preserving embeddings

## Example

- Each row is a multiple of two vectors
  - x = [1, 2, 3, 0, 0, 0]
  - y = [0, 0, 0, 1, 2, 3]
- We can rewrite D as

$$D = \begin{bmatrix} 1 & 0 \\ 2 & 0 \\ 0 & 1 \\ 0 & 2 \\ 1 & 1 \\ 2 & 2 \end{bmatrix}$$

$$D = \begin{bmatrix} 1 & 2 & 3 & 0 & 0 & 0 \\ 2 & 4 & 6 & 0 & 0 & 0 \\ 0 & 0 & 0 & 1 & 2 & 3 \\ 0 & 0 & 0 & 2 & 4 & 6 \\ 1 & 2 & 3 & 1 & 2 & 3 \\ 2 & 4 & 6 & 2 & 4 & 6 \end{bmatrix}$$

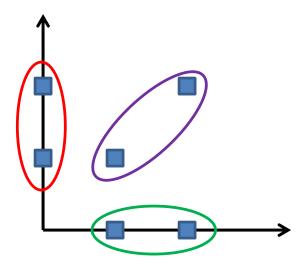

Three types of data points

## Statistical Significance

- When we extract knowledge from a large dataset we need to make sure that what we found is not an artifact of randomness
  - E.g., we find that many people buy milk and toilet paper together.
  - But many (more) people buy milk and toilet paper independently
- Statistical tests compare the results of an experiment with those generated by a null hypothesis
  - E.g., a null hypothesis is that people select items independently.
- A result is interesting if it cannot be produced by randomness.
  - An important problem is to define the null hypothesis correctly: What is random?

## Meaningfulness of Answers

- A big data-mining risk is that you will "discover" patterns that are meaningless.
- Statisticians call it Bonferroni's principle: (roughly) if you look in more places for interesting patterns than your amount of data will support, you are bound to find crap.
- The Rhine Paradox: a great example of how not to conduct scientific research.

## Rhine Paradox – (1)

- Joseph Rhine was a parapsychologist in the 1950's who hypothesized that some people had Extra-Sensory Perception.
- He devised (something like) an experiment where subjects were asked to guess 10 hidden cards – red or blue.
- He discovered that almost 1 in 1000 had ESP they were able to get all 10 right!

### Rhine Paradox – (2)

- He told these people they had ESP and called them in for another test of the same type.
- Alas, he discovered that almost all of them had lost their ESP.
  - Why?
- What did he conclude?
  - Answer on next slide.

## Rhine Paradox – (3)

 He concluded that you shouldn't tell people they have ESP; it causes them to lose it.